# Analysis preservation and recasting with Rivet & Contur

Andy Buckley, University of Glasgow FNAL Reinterpretation Workshop, 16 Oct 2017

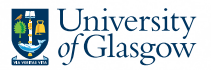

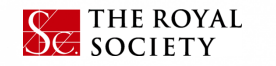

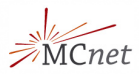

# **Rivet**

### **Rivet is an analysis system for MC events, and** *lots* **of analyses**

- $\blacktriangleright$  Easy and powerful way to get physics numbers & plots from *any* MC gen
- $\blacktriangleright$  LHC standard for preserving data analyses: standard in ATLAS & CMS SM
- Origins in SM, and particularly QCD for MCs – extended for search preservation since v2.5.0 by adding detector transfer-function features
- $\triangleright$  C++ library with Python interface, analyses are plugins, code is "clean"

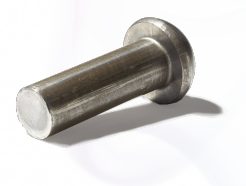

# Generator independence

### A Pythia8  $t\bar{t}$  event visualised from HepMC output!

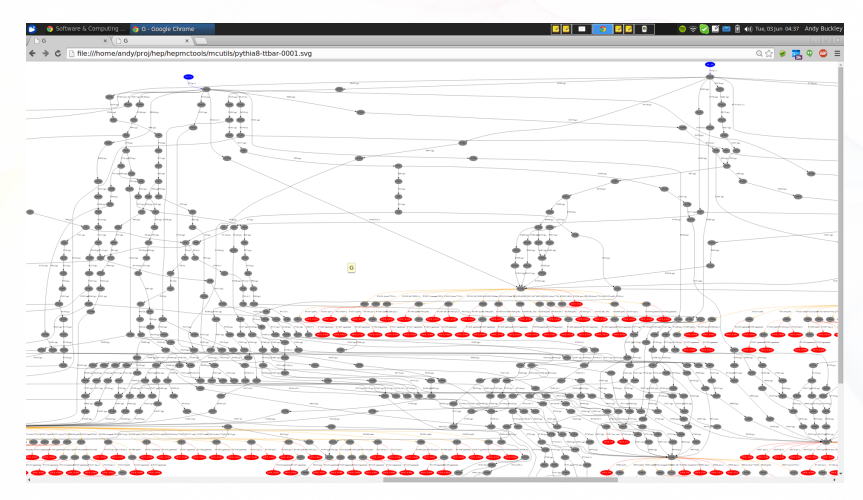

Most of this is not standardised: Herwig and Sherpa look *very* different. But final states and decay chains have to have equivalent meaning.

Andy Buckley 3/18

# Rivet setup

## Local install

Easy to install using our *bootstrap script*:

**wget http://rivet.hepforge.org/hg/bootstrap/raw-file/2.5.4/rivet-bootstrap bash rivet-bootstrap** Needs compiler etc. set up first – note, requires C++11 support

## Run from LCG

Can also pick up latest from Genser/LCG build area:

**ssh lxplus7.cern.ch**

- **. /cvmfs/sft.cern.ch/lcg/releases/LCG 87/gcc/6.2.0/x86 64-centos7/setup.sh**
- **. /cvmfs/sft.cern.ch/lcg/releases/LCG 87/MCGenerators/rivet/2.5.4/...**

**x86 64-centos7-gcc62-opt/rivetenv.sh**

### rivetbox VM or Docker

Virtualised/container pre-prepared environments. Not yet for production use, but handy for tutorials. VM from Rivet downloads, Docker instructions at **<https://rivet.hepforge.org/trac/wiki/Docker>**

# <span id="page-4-0"></span>[First Rivet runs](#page-4-0)

# Command-line interface

**rivet** and other command line tools to query and run routines

- $\blacktriangleright$  List available analyses: **rivet --list-analyses**
- $\blacktriangleright$  List ATLAS analyses: **rivet --list-analyses "ATLAS|CMS"**

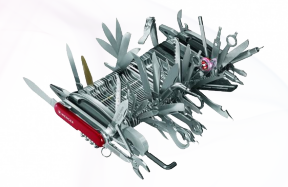

 $\triangleright$  Show some pure-MC analyses' full details: **rivet --show-analysis MC**

#### **Same metadata and API docs online at <http://rivet.hepforge.org>**

All Rivet commands start with **rivet-**, so tab-complete lists them all

# Running existing analyses

To avoid huge files, we get the events from generator to Rivet by writing HepMC (from Py8) to a filesystem pipe

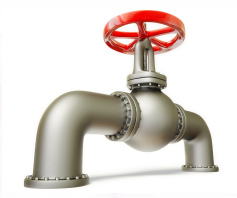

- **\$ mkfifo fifo.hepmc**
- **\$ run-pythia -n 200000 -e 8000 -c Top:all=on -o fifo.hepmc &**
- **\$ rivet fifo.hepmc -a MC TTBAR,MC JETS,MC GENERIC -a ATLAS 2015 I1404878,CMS 2016 I1473674**
- **\$ rivet-mkhtml Rivet.yoda:'Pythia 8 \$t**\**bar**{**t**}**\$'**

By default *unfinalised* histos are written every 1000 events: monitor progress through the run. Killing with **Ctrl-C** is safe: finalizing is run

# **Plotting**

**"YODA" stats library — <http://yoda.hepforge.org>** Bin-width handling, bin gaps, object ownership, thread-safety ⇒ histogramming doesn't use ROOT

- $\triangleright$  Separation of stats from presentation: plotting via **make-plots** script
- $\blacktriangleright$  Text-based data format with all second-order stat moments: full stat merging up to all means and variances
- ▶ YAML metadata and zipped read/write from v1.7.0
- $\triangleright$  Being gradually extended to handle more complex physics data types

CLI tools: **yodals**, **yodadiff**, **yodamerge**, **yodascale**, **yoda2root**, etc.

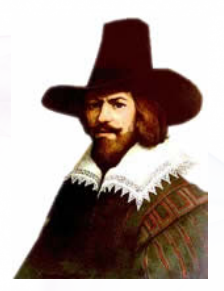

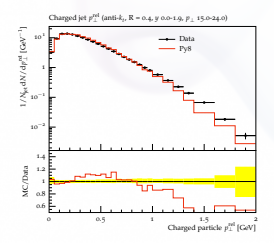

# <span id="page-8-0"></span>[BSM searches and detector effects](#page-8-0)

# Detector effects

Normal in SM, top, etc. measurements to *unfold* detector effects. Usually "uneconomic" to do that for BSM searches

### **Explicit fast detector simulation vs. smearing/efficiencies:**

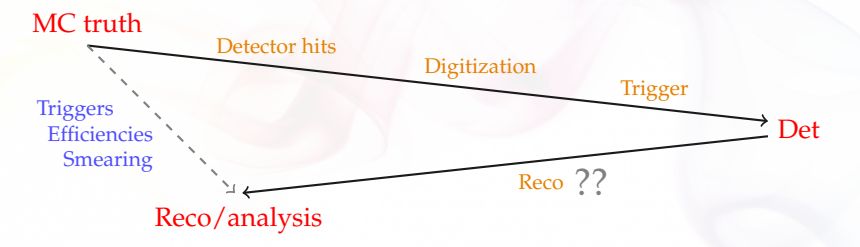

- **•** (Private) reco algorithms already reverse most detector effects
- <sup>I</sup> Reco calibration to MC truth, so kinematics *usually* subleading
- Efficiency & mis-ID effs dominate tabulated in all fast-sims
- $\triangleright \Rightarrow$  flexible parametrisation: effs change with analysis phase-space, experiment reco-code version, collider run, ...

and *need to guarantee stability for preservation*

# Using Rivet's fast-sim tools

Smearing is provided as "wrapper projections" on normal particle, jet, and MET finders.

Smearing configuration via efficiency/modifier functions.

To use, first **#include "Rivet/Projections/Smearing.hh"**

**Examples:**

```
FinalState es1(Cuts::abseta < 5 && Cuts::abspid == PID::ELECTRON);
SmearedParticles es2(es, ELECTRON_EFF_ATLAS_RUN2, ELECTRON_SMEAR_ATLAS_RUN2);
declare(recoes, "Electrons");
FastJets js1(FastJets::ANTIKT, 0.6, JetAlg::DECAY_MUONS);
SmearedJets js2(fj, JET_SMEAR_ATLAS_RUN2, JET_EFF_BTAG_ATLAS_RUN2);
declare(recoj, "Jets");
...
Particles elecs = apply<ParticleFinder>(event, "Electrons").particles(10*GeV);
Jets jets = apply<JetAlg>(event, "Jets").jetsByPt(30*GeV);
```
Standard global functions here, but private fns or inline lambdas better when possible

# Selection tools for search analyses

Search analyses typically do a lot more "object filtering" than measurements. Lots of tools to express complex logic neatly:

- <sup>I</sup> Filtering functions: **filter select(const Particles/Jets&, FN)**, **filter discard(...)** + **ifilter \*** in-place variants
- ▶ <i>Functions</i> for common "stateful" filtering criteria: **PtGtr(10\*GeV)**, **EtaLess(5)**, **AbsEtaGtr(2.5)**, **DeltaRGtr(mom, 0.4)**, **ParticleEffFilter(FN), ...**
	- Lots of these in **Rivet/Tools/ParticleBaseUtils.hh**, **Rivet/Tools/ParticleUtils.hh**, and **Rivet/Tools/JetUtils.hh**
- <sup>I</sup> **any()**, **all()**, **none()**, etc. accepting functions/functors
- <sup>I</sup> Cut-flow monitor via **#include "Rivet/Tools/Cutflow.hh"**

# BSM hands-on

Download **TESTDET.cc**, **CMS 2017 I1594909.cc**, **truerecosplit.sh** and **gg g1500 chi100 g-ttchi.slha** from **<http://rivet.hepforge.org/tutorial/>**

Look at the source code in the two **.cc** files: does it make sense? Ask if not!

Try adding constant 70% *b*-tag efficiency to the jets. What about mistags, or non-const eff?

# BSM hands-on

Download **TESTDET.cc**, **CMS 2017 I1594909.cc**, **truerecosplit.sh** and **gg g1500 chi100 g-ttchi.slha** from **<http://rivet.hepforge.org/tutorial/>**

Look at the source code in the two **.cc** files: does it make sense? Ask if not!

Try adding constant 70% *b*-tag efficiency to the jets. What about mistags, or non-const eff?

```
$ rivet-buildplugin TESTDET.cc CMS 2017 I1594909.cc
$ run-pythia -n 200000 -e 13000 -o fifo.hepmc
-c SUSY:all=on -c SLHA:file=gg g1500 chi100 g-ttchi.slha &
$ rivet --pwd -a TESTDET,CMS 2017 I1594909 -H bsm.yoda
fifo.hepmc
$ bash truerecosplit.sh bsm.yoda
$ rivet-mkhtml bsm-*.yoda -m '/TESTDET'
```
Browse the **bsm.yoda** file with **yodals -v**: the CMS **Counter**s are SR counts for recasting

# Contur: limit-setting using Rivet analyses

Contur is a layer on top of Rivet to do statistical interpretation of injected BSM signal to "Standard Model" phase spaces.

- ▶ **Idea:** make use of the full set of Rivet analyses to constrain new physics models. Modelling inclusivity also important: a strength of Herwig 7
- **Benefits:** model-agnostic and very quick. Can study many possible signatures at the same time
- ▶ Current constraints: SM modelling is hard, so assume data = SM!

Single-bin limits within manual analysis groupings in lieu of full correlations.

Working to include SM predictions and uncertainties

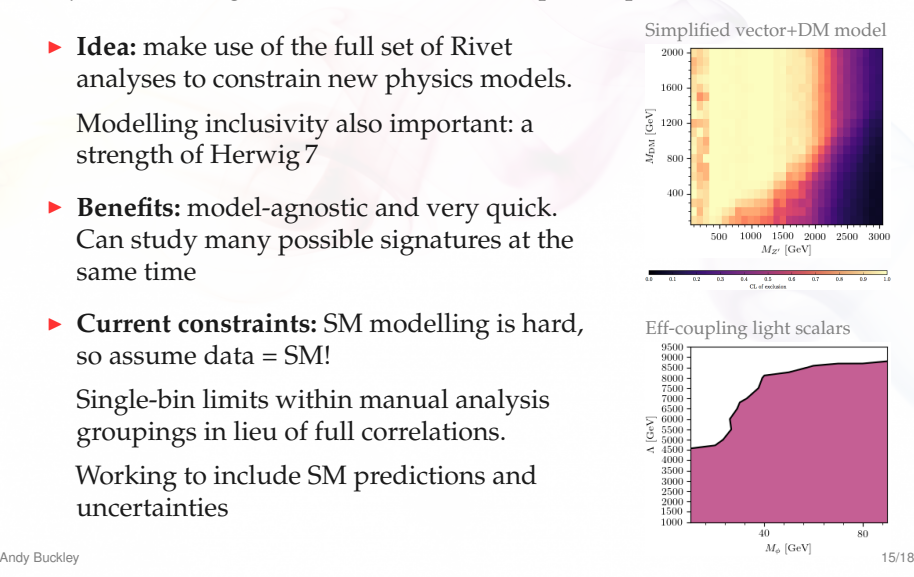

# Contur hands-on exercise

Finally, let's try running Contur ourselves

**cd** ∼**/contur**, read **SimpleInstructions.txt** for setup

- ▶ Download "this yoda file" from **<https://contur.hepforge.org/codedocs/running.html>**
- <sup>I</sup> Process pre-made **mY 501 mX 400.yoda** with **CLTestSingle** and **contur-mkhtml**
- ▶ Adventurous: get 7 and 13 TeV HepMC file from Contur website, run through Rivet with analyses identified from **7/13 WEAK.ana**

You will need to install two more system packages on the VM (sorry): **sudo apt-get install sqlite3 python-scipy** (root passwd is **r1v3t**)

# <span id="page-16-0"></span>[That's all, folks](#page-16-0)

# **Summary**

- **Example 1** Rivet is a user-friendly MC analysis system for prototyping **and preserving data analyses**
- $\blacktriangleright$  Allows theorists to use analyses for model development & testing, and BSM recasting
- $\blacktriangleright$  Also a very useful cross-check: quite a few analysis bugs have been found via Rivet!
- ▶ Supports detector simulation for BSM search preservation: more features coming soon in v2.6.0 and v3.0.0: better detector functions, systematics weights, ...
- $\triangleright$  Contributions and team membership all very welcome. Twice-annual Rivet hackfests: BSMers welcome!
- **Contur is a BSM limit-setting framework built on Rivet**
- ▶ Can operate on any source of YODA files: use the comprehensiveness of Rivet's SM analyses to constrain BSM. Much extension underway. . . roll up, test your model against the SM!